*Important Formulas of Probability Formulas...* 1/8

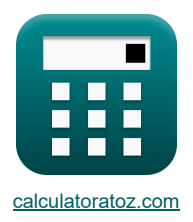

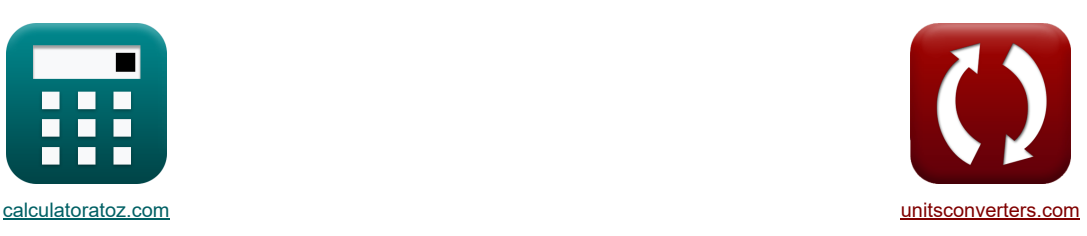

# **Wichtige Wahrscheinlichkeitsformeln Formeln**

Beispiele!

[Rechner!](https://www.calculatoratoz.com/de) [Konvertierungen!](https://www.unitsconverters.com/de) Konvertierungen! Eine Beispiele! Konvertierungen!

Lesezeichen **[calculatoratoz.com](https://www.calculatoratoz.com/de)**, **[unitsconverters.com](https://www.unitsconverters.com/de)**

Größte Abdeckung von Rechnern und wächst - **30.000+ Rechner!** Rechnen Sie mit einer anderen Einheit für jede Variable - **Eingebaute Einheitenumrechnung!** Größte Sammlung von Maßen und Einheiten - **250+ Messungen!**

Fühlen Sie sich frei, dieses Dokument mit Ihren Freunden zu TEILEN!

*[Bitte hinterlassen Sie hier Ihr Rückkoppelung...](https://docs.google.com/forms/d/e/1FAIpQLSf4b4wDgl-KBPJGChMJCxFlqrHvFdmw4Z8WHDP7MoWEdk8QOw/viewform?usp=pp_url&entry.1491156970=Wichtige%20Wahrscheinlichkeitsformeln%20Formeln)*

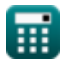

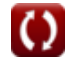

*Important Formulas of Probability Formulas...* 2/8

## **Liste von 21 Wichtige Wahrscheinlichkeitsformeln Formeln**

# **Wichtige Wahrscheinlichkeitsformeln**

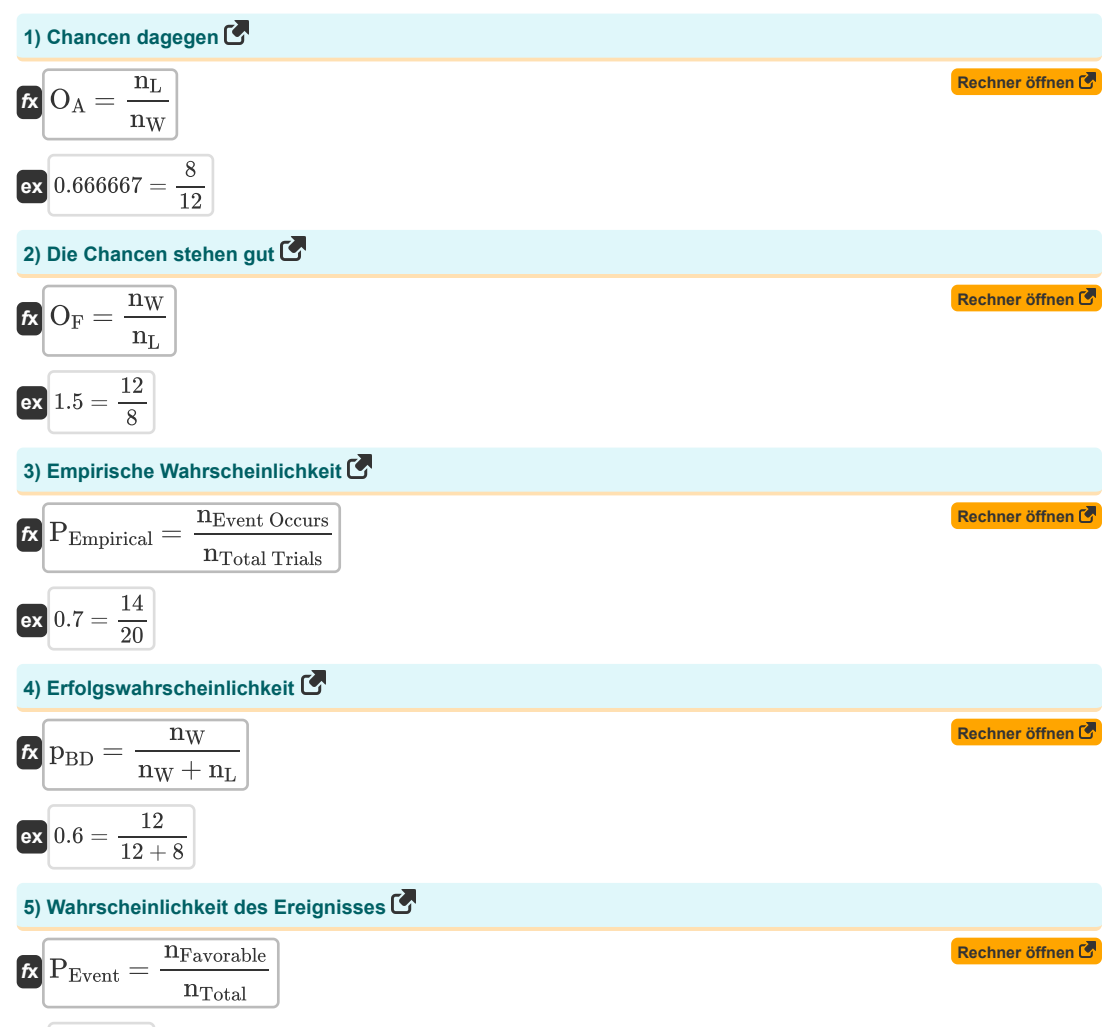

$$
\boxed{\mathsf{ex}}\ 0.3 = \frac{3}{10}
$$

*Important Formulas of Probability Formulas...* 3/8

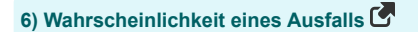

$$
\begin{aligned} \mathbf{f} \times \boxed{\mathbf{q} = \frac{n_L}{n_W + n_L}} \\ \mathbf{g} \text{ex} \boxed{0.4 = \frac{8}{12 + 8}} \end{aligned}
$$

#### **Wahrscheinlichkeit von zwei oder mehr Ereignissen**

**7) Wahrscheinlichkeit des Auftretens von Ereignis A bei gegebenem Ereignis B gemäß dem Baye-Theorem** 

$$
\mathbf{E} \left[ \mathbf{P}_{(\text{A}|\text{B})} = \frac{\mathbf{P}_{(\text{B}|\text{A})} \cdot \mathbf{P}_{(\text{A})}}{\mathbf{P}_{(\text{B})}} \right]
$$
\n8) Whatscheinlichkeit des Eintretens aller unabhängigen Ereignisse (20.5 =  $\frac{0.2 \cdot 0.5}{0.2}$ )

\n8) Whatscheinlichkeit des Eintretens aller unabhängigen Ereignisse (30.08 = 0.5 · 0.2 · 0.8)

\n9) Whatscheinlichkeit des Eintretens der sich gegenseitig auschließenden Ereignisse A oder B (20.08 = 0.5 · 0.2 · 0.8)

\n10) Wahrscheinlichkeit des Eintretens von Ereignis A bei gegebenem Eintreten von Ereignis B (30.07 = 0.5 + 0.2)

\n11) Wahrscheinlichkeit des Eintretens von Ereignis A bei gegebenem Eintreten von Ereignis B (30.08 = 0.5 + 0.2 - 0.1)

\n12) Mathscheinlichkeit des Eintretens von Ereignis A oder B (30.08 = 0.5 + 0.2 - 0.1)

\n13) Whatscheinlichkeit des Eintretens von Ereignis A oder B (30.08 = 0.5 + 0.2 - 0.1)

\n14) Whatscheinlichkeit des Eintretens von Ereignis A oder B (30.08 = 0.5 + 0.2 - 0.1)

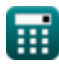

**[Rechner öffnen](https://www.calculatoratoz.com/de/probability-of-failure-calculator/Calc-41458)** 

*Important Formulas of Probability Formulas...* 4/8

**[Rechner öffnen](https://www.calculatoratoz.com/de/probability-of-dependent-events-a-and-b-occurring-together-calculator/Calc-39819)  [Rechner öffnen](https://www.calculatoratoz.com/de/probability-of-independent-events-a-and-b-occurring-together-calculator/Calc-39816)  [Rechner öffnen](https://www.calculatoratoz.com/de/probability-of-event-a-not-occurring-calculator/Calc-39815)  [Rechner öffnen](https://www.calculatoratoz.com/de/probability-of-event-a-or-b-occurring-but-not-together-calculator/Calc-39818)  [Rechner öffnen](https://www.calculatoratoz.com/de/probability-of-exactly-one-event-occurring-calculator/Calc-39902)  [Rechner öffnen](https://www.calculatoratoz.com/de/probability-of-exactly-two-events-occurring-calculator/Calc-39901)  [Rechner öffnen](https://www.calculatoratoz.com/de/probability-of-none-of-events-occurring-calculator/Calc-39900)  12) Wahrscheinlichkeit, dass die abhängigen Ereignisse A und B gemeinsam auftreten**  $\overline{P(A \cap B)} = P(A) \cdot P(B|A)$  $\boxed{\mathsf{ex}} 0.1 = 0.5 \cdot 0.2$ **13) Wahrscheinlichkeit, dass die unabhängigen Ereignisse A und B gemeinsam auftreten**  $\overline{P_{(A \cap B)}} = \overline{P_{(A)} \cdot P_{(B)}}$  $\boxed{\mathsf{ex}} 0.1 = 0.5 \cdot 0.2$ **14) Wahrscheinlichkeit, dass Ereignis A nicht eintritt**  $\overline{P(A')} = 1 - P(A)$ **ex**  $0.5 = 1 - 0.5$ **15) Wahrscheinlichkeit, dass Ereignis A oder B auftritt, aber nicht gleichzeitig**  $\boldsymbol{f}$ **X** $\left[\text{P}_{\left(\text{A}\Delta\text{B}\right)}=\text{P}_{\left(\text{A}\right)}+\text{P}_{\left(\text{B}\right)}-\left(2\cdot\text{P}_{\left(\text{A}\cap\text{B}\right)}\right)\right]$  $\overline{\text{ex}}$   $0.5 = 0.5 + 0.2 - (2 \cdot 0.1)$ **16) Wahrscheinlichkeit, dass genau ein Ereignis eintritt** *f***x**  $\mathbf{ex}$   $0.42 = (0.5 \cdot 0.8 \cdot 0.2) + (0.5 \cdot 0.2 \cdot 0.2) + (0.5 \cdot 0.8 \cdot 0.8)$ **17) Wahrscheinlichkeit, dass genau zwei Ereignisse eintreten**  *f***x**  $\mathbf{ex}$   $0.42 = (0.5 \cdot 0.2 \cdot 0.8) + (0.5 \cdot 0.8 \cdot 0.8) + (0.5 \cdot 0.2 \cdot 0.2)$ **18) Wahrscheinlichkeit, dass keines der Ereignisse eintritt**  *f***x ex**  $0.08 = 1 - (0.5 + 0.2 + 0.8 - (0.5 \cdot 0.2) - (0.2 \cdot 0.8) - (0.8 \cdot 0.5) + (0.5 \cdot 0.2 \cdot 0.8))$  $P_{(Exact|V \text{ One})} = (P_{(A)} \cdot P_{(B')} \cdot P_{(C)}) + (P_{(A')} \cdot P_{(B)} \cdot P_{(C)}) + (P_{(A')} \cdot P_{(B')} \cdot P_{(C)})$  $P_{(Exactly Two)} = (P_{(A')} \cdot P_{(B)} \cdot P_{(C)}) + (P_{(A)} \cdot P_{(B')} \cdot P_{(C)}) + (P_{(A)} \cdot P_{(B)} \cdot P_{(C)})$  $P_{((A\cup B\cup C)^{\prime})}=1-(P_{(A)}+P_{(B)}+P_{(C)}-(P_{(A)}\cdot P_{(B)})-(P_{(B)}\cdot P_{(C)})-(P_{(C)}\cdot P_{(A)})+(P_{(A)})$ 

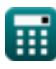

*Important Formulas of Probability Formulas...* 5/8

19) Wahrscheinlichkeit, dass mindestens ein Ereignis eintritt  
\n
$$
\mathbf{R} \left[ P_{(A \cup B \cup C)} = P_{(A)} + P_{(B)} + P_{(C)} - P_{(A \cap B)} - P_{(B \cap C)} - P_{(A \cap C)} + P_{(A \cap B \cap C)} \right]
$$
\n
$$
\mathbf{R} \left[ 0.92 = 0.5 + 0.2 + 0.8 - 0.1 - 0.16 - 0.4 + 0.08 \right]
$$
\n20) Wahrscheinlichkeit, dass mindestens zwei Ereignisse eintreten  
\n
$$
\mathbf{R} \left[ P_{(A \text{tleast Two})} = \left( P_{(A)} \cdot P_{(B)} \right) + \left( P_{(A')} \cdot P_{(B)} \cdot P_{(C)} \right) + \left( P_{(A)} \cdot P_{(B')} \cdot P_{(C)} \right) \right]
$$
\n
$$
\mathbf{R} \left[ 0.5 = (0.5 \cdot 0.2) + (0.5 \cdot 0.2 \cdot 0.8) + (0.5 \cdot 0.8 \cdot 0.8) \right]
$$
\n21) Wahrscheinlichkeit, dass weder das Ereignis A noch das Ereignis B eintritt  
\n
$$
\mathbf{R} \left[ P_{((A \cup B)')} = 1 - \left( P_{(A)} + P_{(B)} - P_{(A \cap B)} \right) \right]
$$
\n(Rechner öffnen  
\n
$$
\mathbf{R} \left[ P_{((A \cup B)')} = 1 - \left( P_{(A)} + P_{(B)} - P_{(A \cap B)} \right) \right]
$$

**ex**  $0.4 = 1 - (0.5 + 0.2 - 0.1)$ 

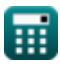

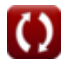

## **Verwendete Variablen**

- **nEvent Occurs** Häufigkeit, mit der das Ereignis auftritt
- **nFavorable** Anzahl günstiger Ergebnisse
- **n<sup>L</sup>** Anzahl der Verluste
- **nTotal Trials** Gesamtzahl der Versuche
- **nTotal** Gesamtzahl der Ergebnisse
- **n<sup>W</sup>** Anzahl der Siege
- **O<sup>A</sup>** Chancen dagegen
- **O<sup>F</sup>** Die Chancen stehen gut
- **P((A**∪**B)')** Wahrscheinlichkeit des Nichteintretens der Ereignisse A und B
- **P((A**∪**B**∪**C)')** Wahrscheinlichkeit des Nichteintritts eines Ereignisses
- **P(A)** Wahrscheinlichkeit von Ereignis A
- **P(A')** Wahrscheinlichkeit des Nichteintretens von Ereignis A
- **P(A|B)** Wahrscheinlichkeit, dass Ereignis A bei gegebenem Ereignis B eintritt
- **P(A∩B)** Eintrittswahrscheinlichkeit von Ereignis A und Ereignis B
- **P(A∩B∩C)** Eintrittswahrscheinlichkeit aller drei Ereignisse
- **P(A∩C)** Eintrittswahrscheinlichkeit von Ereignis A und Ereignis C
- **P(A**∪**B)** Wahrscheinlichkeit des Eintretens von Ereignis A oder Ereignis B
- **P(A**∪**B**∪**C)** Wahrscheinlichkeit des Eintretens von mindestens einem Ereignis
- **P(Atleast Two)** Eintrittswahrscheinlichkeit von mindestens zwei Ereignissen
- **P(AΔB)** Wahrscheinlichkeit von Ereignis A oder B, aber nicht zusammen
- **P(B)** Wahrscheinlichkeit von Ereignis B
- **P(B')** Wahrscheinlichkeit des Nichteintritts von Ereignis B
- **P(B|A)** Wahrscheinlichkeit von Ereignis B bei Eintritt von Ereignis A
- **P(B∩C)** Eintrittswahrscheinlichkeit von Ereignis B und Ereignis C
- **P(C)** Wahrscheinlichkeit von Ereignis C
- **P(C')** Wahrscheinlichkeit des Nichteintritts von Ereignis C
- **P(Exactly One)** Wahrscheinlichkeit des Eintretens genau eines Ereignisses
- **P(Exactly Two)** Eintrittswahrscheinlichkeit von genau zwei Ereignissen
- **pBD** Erfolgswahrscheinlichkeit bei der Binomialverteilung
- **PEmpirical** Empirische Wahrscheinlichkeit
- **PEvent** Wahrscheinlichkeit des Ereignisses
- **q** Wahrscheinlichkeit eines Ausfalls

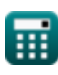

*Important Formulas of Probability Formulas...* 7/8

**Konstanten, Funktionen, verwendete Messungen**

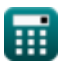

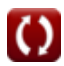

# **Überprüfen Sie andere Formellisten**

Fühlen Sie sich frei, dieses Dokument mit Ihren Freunden zu TEILEN!

#### **PDF Verfügbar in**

[English](https://www.calculatoratoz.com/PDF/Nodes/11402/Important-formulas-of-probability_en.PDF) [Spanish](https://www.calculatoratoz.com/PDF/Nodes/11402/Important-formulas-of-probability_es.PDF) [French](https://www.calculatoratoz.com/PDF/Nodes/11402/Important-formulas-of-probability_fr.PDF) [German](https://www.calculatoratoz.com/PDF/Nodes/11402/Important-formulas-of-probability_de.PDF) [Russian](https://www.calculatoratoz.com/PDF/Nodes/11402/Important-formulas-of-probability_ru.PDF) [Italian](https://www.calculatoratoz.com/PDF/Nodes/11402/Important-formulas-of-probability_it.PDF) [Portuguese](https://www.calculatoratoz.com/PDF/Nodes/11402/Important-formulas-of-probability_pt.PDF) [Polish](https://www.calculatoratoz.com/PDF/Nodes/11402/Important-formulas-of-probability_pl.PDF) [Dutch](https://www.calculatoratoz.com/PDF/Nodes/11402/Important-formulas-of-probability_nl.PDF)

*12/11/2023 | 5:02:09 AM UTC [Bitte hinterlassen Sie hier Ihr Rückkoppelung...](https://docs.google.com/forms/d/e/1FAIpQLSf4b4wDgl-KBPJGChMJCxFlqrHvFdmw4Z8WHDP7MoWEdk8QOw/viewform?usp=pp_url&entry.1491156970=Wichtige%20Wahrscheinlichkeitsformeln%20Formeln)*

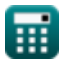

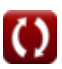